**Adobe Photoshop 2021 (Version 22.4) Activation For Windows**

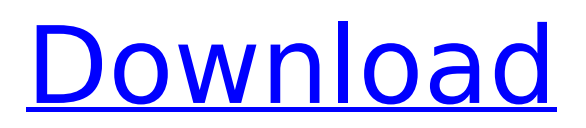

# **Adobe Photoshop 2021 (Version 22.4) Crack [Mac/Win]**

If you're just starting out, I recommend the free (for personal use) tutorial tutorials on Adobe's website at www.adobe.com/photoshop/tutorials. The tutorials cover a variety of topics from texturing to working with the layers system. Photoshop Elements Photoshop Elements is a fast-growing, free (for personal use) program for editing digital photos. It has quite a few features that allow simple edits. To begin working with a digital photo, you simply open the photo in the program and perform an edit. The tools available include cropping, resizing, manipulating the color, adding effects, and creating text. Elements also enables users to layer and work with the layers system. The program has a free version and a paid upgrade version. The free version can open images up to 15MB in size. Most of the features, such as adding text and photo effects, work in the free version, but text effects are limited. If you want to create text effects, you'll need to upgrade to the paid version. The whole program is available at www.adobe.com/photosolutions/elements.html. Free Photo Editing Gimp is a free image-editing application. It's not specifically for Photoshop users, but many users of Photoshop find it easier to use Gimp to edit and retouch photos than to go through a relatively unfamiliar interface. Gimp comes with all the standard tools available in the other image editors. It also offers many ways to make specific changes and can even do some simple image retouching, such as removing wrinkles or changing skin tones. Gimp is available from www.gimp.org or www.gimp.de. The application has a history of not cooperating well with Photoshop files. To create a Photoshopcompatible image, open the Photoshop file in Gimp and convert the file to another format, such as TIF. Then you can retouch it in Gimp without having to worry about compatibility issues. PicMonkey PicMonkey is a fun and inexpensive image-editing and retouching program. It uses an easy-to-learn interface that lets you add and remove elements to and from your photo. You can apply interesting effects and borders to your photos without worrying about the program's complicated layers or effects systems. PicMonkey is a pixel-based application that works with layers. You can also paste content from many other sources into a photo,

### **Adobe Photoshop 2021 (Version 22.4) Activation Code Download**

This post contains 21 tutorials related to graphic design in Photoshop, which you can find in this list. The tutorials come from top influencers and from reputable photographers or graphic designers. Whether you are a hobbyist, or are a professional looking to work with photography, Photoshop is a tool that you should know how to use. In this post, you will find the best tutorials to learn how to use Photoshop. You will find a short overview of each tutorial, a link to the tutorial, an image used as a reference, and a link to where the Photoshop file is available if you wish to save it. If you think that this article is missing a certain tutorial, you can contribute to the list so that it can be regularly updated. The Photoshop tutorials are divided into several lists: You can get a bird's eye view of the entire list by checking our Photoshop tutorial list page. One thing to keep in mind when you're editing your photos is the adjustment layer. Make sure you're using these properly and not stacking them randomly. If you haven't already, please read our tutorial on how to use adjustment layers in Photoshop. One thing that you should know before looking for the tutorial of your dreams is that Photoshop is vast and there is still a lot that we don't know about it. This is why we recommend checking several different resources for the tutorials you're interested in learning. As a general rule, if you find a tutorial with a source link, it has not been reviewed by us. Usually, we recommend checking the sources of the tutorial first. If you're looking for Photoshop tutorials for beginners, start here. If you're looking for Photoshop tutorials for advanced users, start here. Photoshop has lots of tutorials and we've only curated a list of the most popular, which we're sure that you'll find useful. Learn Adobe Photoshop with the official Photoshop courses from Skillshare. If you're looking for another way to learn Photoshop, you can check out the courses from Skillshare. We've curated a list of the best courses available on Skillshare. If you want to learn how to animate, read our article on the best Photoshop animation courses. To download Photoshop tutorials in our list, click on the

images below: 25 Photoshop tutorials for beginners First 388ed7b0c7

### **Adobe Photoshop 2021 (Version 22.4)**

Q: How to get html textbox value in Python Selenium I'm having a very difficult time finding an answer to this question. I have a simple script that creates an account and fills out a form with the username, password, and then takes a screenshot of the new user. I need to do a bit of user verification so the user cannot simply add their own details to the form or use something like paypal to change the email. I'm trying to do something simple here: I need to find the textbox that has the email address and have it grab the value from that textbox and then check it against the list of predefined emails (I have a separate text file that contains all of the emails). Unfortunately, I've been reading quite a few posts about this, but I haven't found a post that answers this particular question. Thanks for your help! A: This is the correct answer I came to: When creating the login form, I'm instantiating the form via a static variable so that I can call the exact same function to log in at a later time. From there, I can access the textbox that contains the email address: def logIn(emailAddress): formName = "Account Login Form" name =

driver.find element by id(formName) #Type of input input  $=$ 

name.find element by tag name("input") input.send keys(emailAddress) input.submit() screenshot = driver.get\_screenshot\_as\_file("//\*[@id='AccountLoginForm']") return screenshot The code I currently have uses PhantomJS to grab the textbox values, but I do plan to replace the PhantomJS part with using Python instead. Social Work in progress. Means to help people, connect to people. I know what I could do. I know the other wise avoid the rain. Even when i was fearless, i would sweat and shake. Now I experience it more intensely. I have health issues. Achille's tendonitis in my left foot is getting worse. My new obsession: I want to write every day. I don't wanna stop it. I'm trying to sell what I'm

#### **What's New in the Adobe Photoshop 2021 (Version 22.4)?**

Many client-side systems require a configuration file that is accessible to all clients. For instance, web browsers, application level servers, DHCP clients, SSH clients, etc. Typically, each of these clientside systems exposes a configuration file, usually in the form of a text file, through some form of client-side communication. For instance, in the case of a web browser, the configuration file is typically an HTML file located on a local file system. The server configured to distribute the HTML file may be a document server or a web server. When a client requests a particular document from the document server, the document server may transmit the requested document in the appropriate format, such as HTML, to the client. To identify a desired configuration file and allow a client to access the configuration file, each client-side system typically provides an HTTP or HTTPS web address for the configuration file. Moreover, each client-side system typically requires a user to configure the client-side system to access a particular configuration file by entering the HTTP or HTTPS web address for the configuration file. However, requiring the user to enter the HTTP or HTTPS web address for a particular configuration file creates problems for the user. For instance, it is inconvenient to require the user to enter the configuration file's URL each time the user wants to use the client-side system. In addition, requiring the user to enter the configuration file's URL each time the user wants to use the client-side system creates security problems for the user. That is, each time the client-side system requires the user to enter the configuration file's URL, it is possible for a hacker to use a software package to determine the address of the configuration file. Alternatively, the hacker may be able to intercept communication between the client and the client-side system and learn the address of the configuration file. Once the hacker learns the address of the configuration file, the hacker may reconfigure the client-side system to allow the hacker to access the configuration file. As a result, the user's private configuration file is exposed to a hacker. In addition, each time the user wants to access the configuration file, the client-side system typically forces the client to perform a round trip. In particular, the client-side system must first retrieve the configuration file's URL and then retrieve the configuration file's contents. In addition, the client-side

system may execute additional steps, such as decrypting the configuration file's contents before permitting the client to access the configuration file. As a result, each time the

## **System Requirements:**

Supported System Software: Windows 10, 8.1, 8, 7, Vista, XP, Server 2008, Server 2003 Processor: 1 GHz processor or faster Memory: 1 GB RAM Graphics: DirectX 11 graphics device DirectX: Version 11 Storage: 10 GB available space Sound Card: DirectX compatible sound card Other Requirements: Internet connection Free Download PC Game Links:The blood of a zebra has become the first liquid to be used to produce a drug that has had its patent upheld. The

<https://think-relax.com/adobe-photoshop-2021-version-22-5-full-version-free-download-x64-latest> [http://listoo.de/wp-content/uploads/Adobe\\_Photoshop\\_CC\\_2018\\_version\\_19-1.pdf](http://listoo.de/wp-content/uploads/Adobe_Photoshop_CC_2018_version_19-1.pdf) [http://annieday.yolasite.com/resources/Adobe-Photoshop-CC-2015-keygen](http://annieday.yolasite.com/resources/Adobe-Photoshop-CC-2015-keygen-generator---Download-2022.pdf)[generator---Download-2022.pdf](http://annieday.yolasite.com/resources/Adobe-Photoshop-CC-2015-keygen-generator---Download-2022.pdf) <https://livesextransvestite.com/adobe-photoshop-2022-version-23-1-1-full-version-free-for-pc/> <https://buycannabisstocksinvestments.com/wp-content/uploads/2022/07/caldeu.pdf> <https://wakelet.com/wake/ibGL0Hxd7yCJRIvvVaFPM> https://www.infoslovakia.sk/wp-content/uploads/2022/07/Adobe\_Photoshop\_CS6\_keygen\_generator\_ With License Key For Windows 2022Latest.pdf [https://mevoydecasa.es/photoshop-2021-version-22-0-0-keygen-crack-setup-license-keygen-free](https://mevoydecasa.es/photoshop-2021-version-22-0-0-keygen-crack-setup-license-keygen-free-download-3264bit-final-2022/)[download-3264bit-final-2022/](https://mevoydecasa.es/photoshop-2021-version-22-0-0-keygen-crack-setup-license-keygen-free-download-3264bit-final-2022/) [http://classacteventseurope.com/wp](http://classacteventseurope.com/wp-content/uploads/2022/07/Photoshop_CS3_LifeTime_Activation_Code_Free_WinMac.pdf)[content/uploads/2022/07/Photoshop\\_CS3\\_LifeTime\\_Activation\\_Code\\_Free\\_WinMac.pdf](http://classacteventseurope.com/wp-content/uploads/2022/07/Photoshop_CS3_LifeTime_Activation_Code_Free_WinMac.pdf) [https://www.imoc.cc/wp-content/uploads/2022/07/Photoshop\\_2021\\_Version\\_2201.pdf](https://www.imoc.cc/wp-content/uploads/2022/07/Photoshop_2021_Version_2201.pdf) [https://mandarinrecruitment.com/system/files/webform/adobe-photoshop-2022-version-2341\\_9.pdf](https://mandarinrecruitment.com/system/files/webform/adobe-photoshop-2022-version-2341_9.pdf) <https://www.pizzavisor.fr/wp-content/uploads/2022/07/warrxavy.pdf> [http://saintlouispartners.org/adobe-photoshop-cc-product-key-and-xforce-keygen-free-registration](http://saintlouispartners.org/adobe-photoshop-cc-product-key-and-xforce-keygen-free-registration-code-download/)[code-download/](http://saintlouispartners.org/adobe-photoshop-cc-product-key-and-xforce-keygen-free-registration-code-download/) [https://togetherwearegrand.com/adobe-photoshop-2021-version-22-4-2-product-key-and-xforce](https://togetherwearegrand.com/adobe-photoshop-2021-version-22-4-2-product-key-and-xforce-keygen-keygen-for-lifetime/)[keygen-keygen-for-lifetime/](https://togetherwearegrand.com/adobe-photoshop-2021-version-22-4-2-product-key-and-xforce-keygen-keygen-for-lifetime/) <https://4f46.com/photoshop-2021-version-22-0-0-activation-free-download-final-2022/> <http://www.pickrecruit.com/wp-content/uploads/2022/07/delnar.pdf> [https://togetherwearegrand.com/adobe-photoshop-2022-serial-number-and-product-key-crack-serial](https://togetherwearegrand.com/adobe-photoshop-2022-serial-number-and-product-key-crack-serial-number-full-torrent-free-pc-windows-latest-2022/)[number-full-torrent-free-pc-windows-latest-2022/](https://togetherwearegrand.com/adobe-photoshop-2022-serial-number-and-product-key-crack-serial-number-full-torrent-free-pc-windows-latest-2022/) <https://learnpace.com/adobe-photoshop-cs4-full-license-free-download-mac-win/> [https://udyrugak.wixsite.com/inlatelep/post/adobe-photoshop-2021-version-22-1-0-keygen-generator](https://udyrugak.wixsite.com/inlatelep/post/adobe-photoshop-2021-version-22-1-0-keygen-generator-with-key-free-download-updated-2022)[with-key-free-download-updated-2022](https://udyrugak.wixsite.com/inlatelep/post/adobe-photoshop-2021-version-22-1-0-keygen-generator-with-key-free-download-updated-2022) [https://greenearthcannaceuticals.com/adobe-photoshop-2021-version-22-keygen-crack-setup](https://greenearthcannaceuticals.com/adobe-photoshop-2021-version-22-keygen-crack-setup-keygen-for-lifetime-free-download-win-mac-latest-2/)[keygen-for-lifetime-free-download-win-mac-latest-2/](https://greenearthcannaceuticals.com/adobe-photoshop-2021-version-22-keygen-crack-setup-keygen-for-lifetime-free-download-win-mac-latest-2/) [https://www.weactgreen.com/upload/files/2022/07/f8tNRv5K2nCk9ZYPlNRy\\_05\\_743da548ef9f926b8c](https://www.weactgreen.com/upload/files/2022/07/f8tNRv5K2nCk9ZYPlNRy_05_743da548ef9f926b8ce536ef9b820d2c_file.pdf) [e536ef9b820d2c\\_file.pdf](https://www.weactgreen.com/upload/files/2022/07/f8tNRv5K2nCk9ZYPlNRy_05_743da548ef9f926b8ce536ef9b820d2c_file.pdf) [https://socialspace.ams3.digitaloceanspaces.com/upload/files/2022/07/3xyCP4vxKYHK8yrW44oM\\_05\\_](https://socialspace.ams3.digitaloceanspaces.com/upload/files/2022/07/3xyCP4vxKYHK8yrW44oM_05_743da548ef9f926b8ce536ef9b820d2c_file.pdf) [743da548ef9f926b8ce536ef9b820d2c\\_file.pdf](https://socialspace.ams3.digitaloceanspaces.com/upload/files/2022/07/3xyCP4vxKYHK8yrW44oM_05_743da548ef9f926b8ce536ef9b820d2c_file.pdf) [https://www.vsv7.com/upload/files/2022/07/Zg91Npq3GO6b6bjUleg3\\_05\\_6ec070bb5d607277b477c4](https://www.vsv7.com/upload/files/2022/07/Zg91Npq3GO6b6bjUleg3_05_6ec070bb5d607277b477c4e8c14bfe4f_file.pdf) [e8c14bfe4f\\_file.pdf](https://www.vsv7.com/upload/files/2022/07/Zg91Npq3GO6b6bjUleg3_05_6ec070bb5d607277b477c4e8c14bfe4f_file.pdf) [https://wakelet.com/wake/AxbywBR9cMP77JQNzv8A\\_](https://wakelet.com/wake/AxbywBR9cMP77JQNzv8A_) <https://9escorts.com/advert/photoshop-2022-version-23-0-2-free-download-pc-windows/> <https://xn--80aagyardii6h.xn--p1ai/photoshop-cc-2019-version-20-activation-code-with-keygen/> [https://elsozzo.com/photoshop-2021-version-22-4-3-serial-number-full-torrent-download](https://elsozzo.com/photoshop-2021-version-22-4-3-serial-number-full-torrent-download-x64-2022-latest/)[x64-2022-latest/](https://elsozzo.com/photoshop-2021-version-22-4-3-serial-number-full-torrent-download-x64-2022-latest/) [https://amedirectory.com/wp-content/uploads/2022/07/Adobe\\_Photoshop\\_2021\\_Version\\_224.pdf](https://amedirectory.com/wp-content/uploads/2022/07/Adobe_Photoshop_2021_Version_224.pdf) <https://caringcounselingllc.com/photoshop-2022-version-23-0-product-key-free-download-latest/> <https://threepatrons.org/news/photoshop-2021-version-22-5-1-universal-keygen-download/>